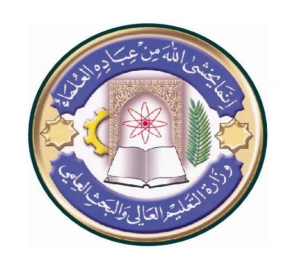

**أسم الجامعة: جامعة دیالى أسم الكلیة: التربیة الاساسیة أسم القسم: الجغرافیة أسم المحاضر: فاضل حسن جاسم اللقب العلمي: ا٠ م المؤھل العلمي: ماجستیر مكان العمل: قسم الجغرایة** 

## ((أستمارة الخطة التدریسیة السنویة ))

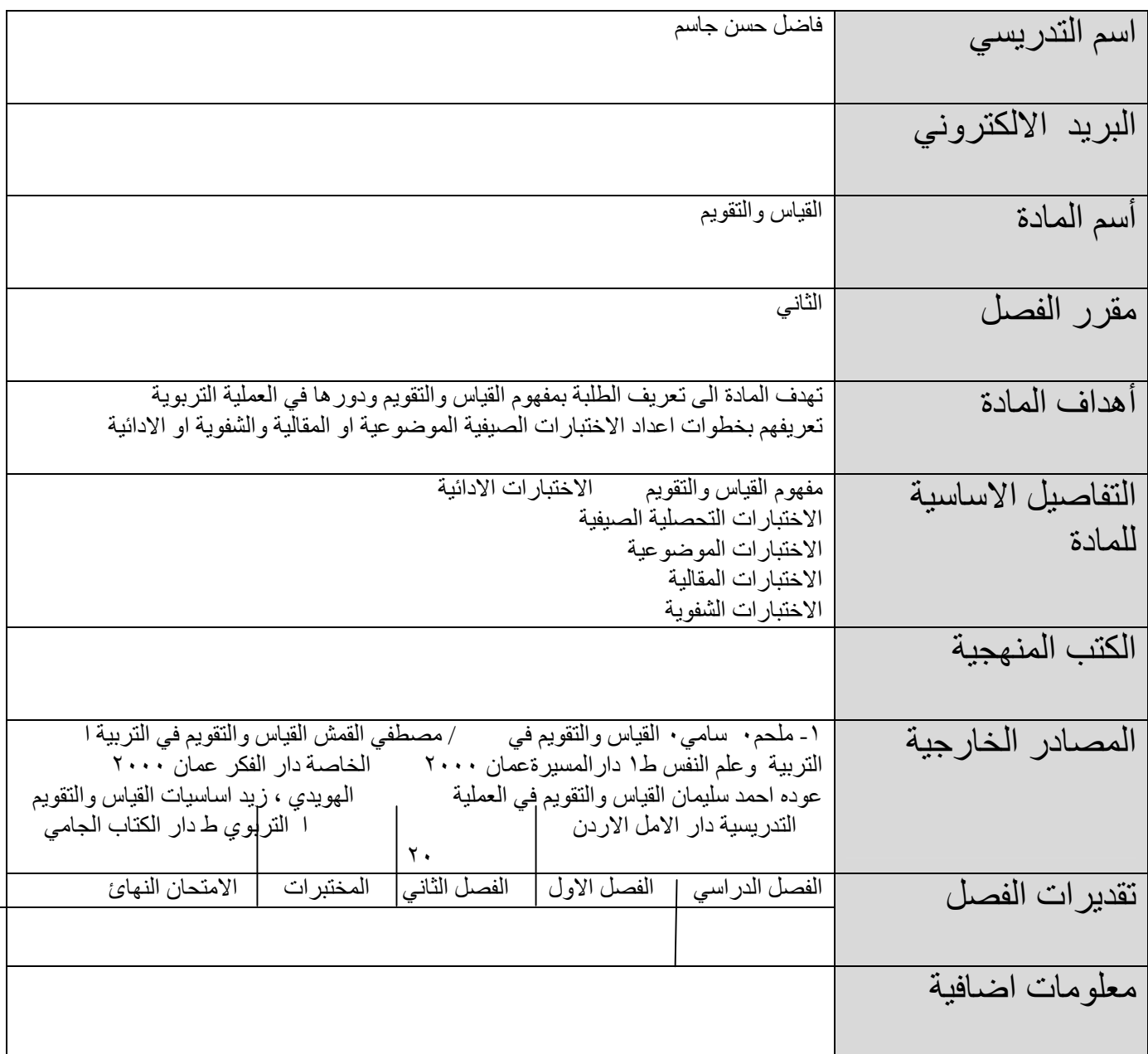

- **\* تملئ الاستمارة بواسطة برنامج Word-MS.**
- **\* تنشر الاستمارة على موقع الجامعة الالكتروني على شبكة الانترنت بصیغة ملف PDF.**

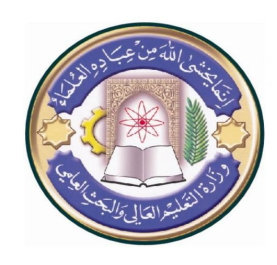

**أسم الجامعة: جامعة دیالى أسم الكلیة: التربیة الاساسیة أسم القسم: الجغرافیة أسم المحاضر: فاضل حسن جاسم اللقب العلمي: ا٠ م المؤھل العلمي: ماجستیر مكان العمل: قسم الجغرایة** 

## **جدول الدروس الاسبوعي – الفصل الدراسي الثاني**

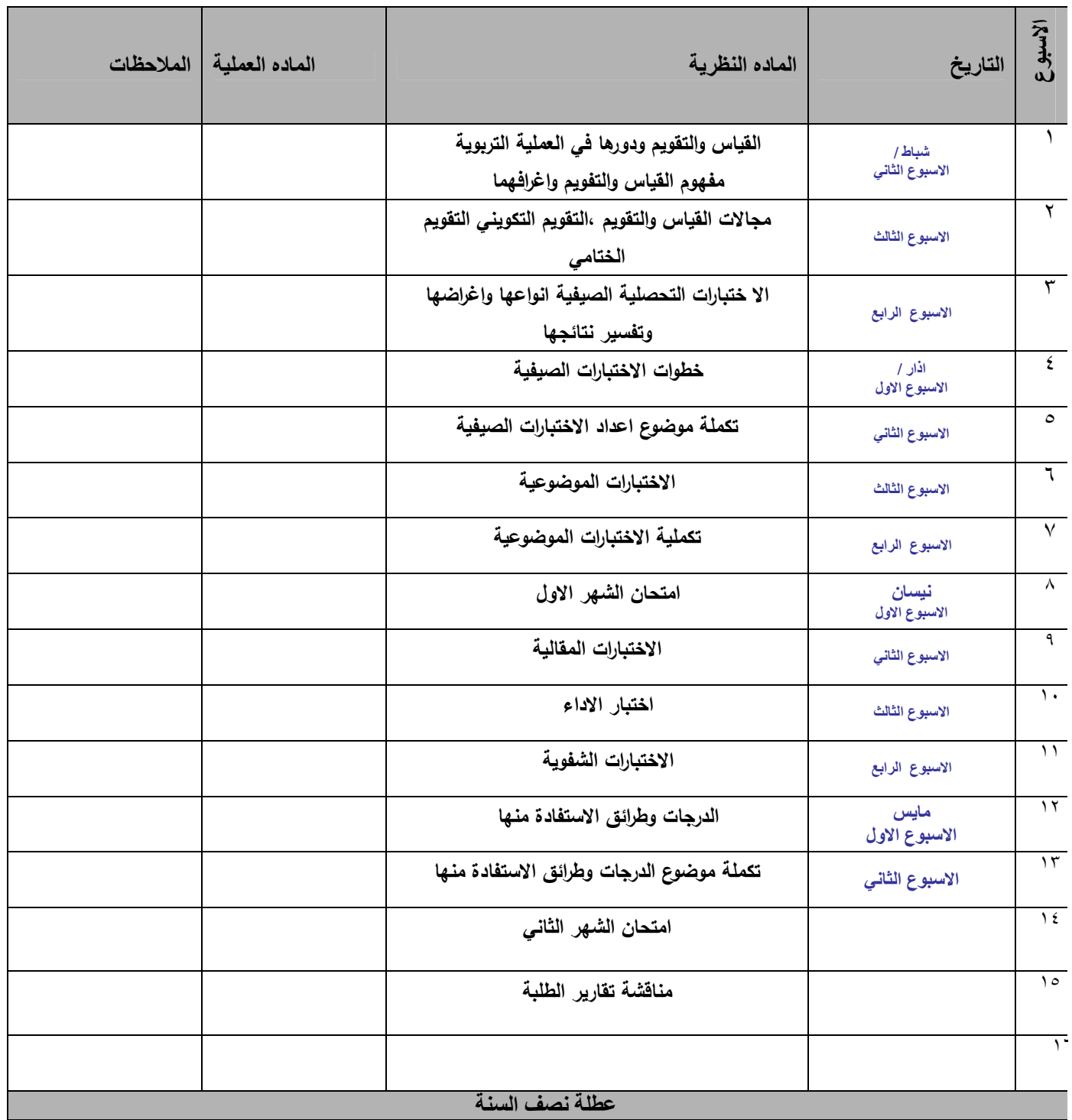

**\* تملئ الاستمارة بواسطة برنامج Word-MS.** 

**\* تنشر الاستمارة على موقع الجامعة الالكتروني على شبكة الانترنت بصیغة ملف PDF.** 

**ملاحظة: الاستمارة متاحة على موقع جامعة دیالى الالكتروني على الانترنت (net.iq-diyalauniv.www**(

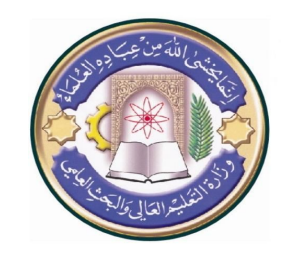

**أسم الجامعة: جامعة دیالى أسم الكلیة: التربیة الاساسیة أسم القسم: الجغرافیة أسم المحاضر: فاضل حسن جاسم اللقب العلمي: ا٠ م المؤھل العلمي: ماجستیر مكان العمل: قسم الجغرایة** 

**توقیع الأستاذ: توقیع العمید:** 

**\* تملئ الاستمارة بواسطة برنامج Word-MS. \* تنشر الاستمارة على موقع الجامعة الالكتروني على شبكة الانترنت بصیغة ملف PDF.** 

**ملاحظة: الاستمارة متاحة على موقع جامعة دیالى الالكتروني على الانترنت (net.iq-diyalauniv.www**(

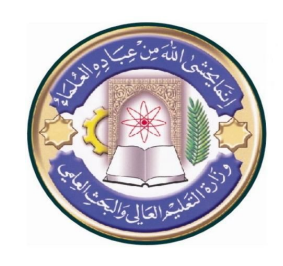

**أسم الجامعة: جامعة دیالى أسم الكلیة: التربیة الاساسیة أسم القسم: الجغرافیة أسم المحاضر: فاضل حسن جاسم اللقب العلمي: ا٠ م المؤھل العلمي: ماجستیر مكان العمل: قسم الجغرایة** 

## **جدول الدروس الأسبوعي – الفصل الدراسي الاول**

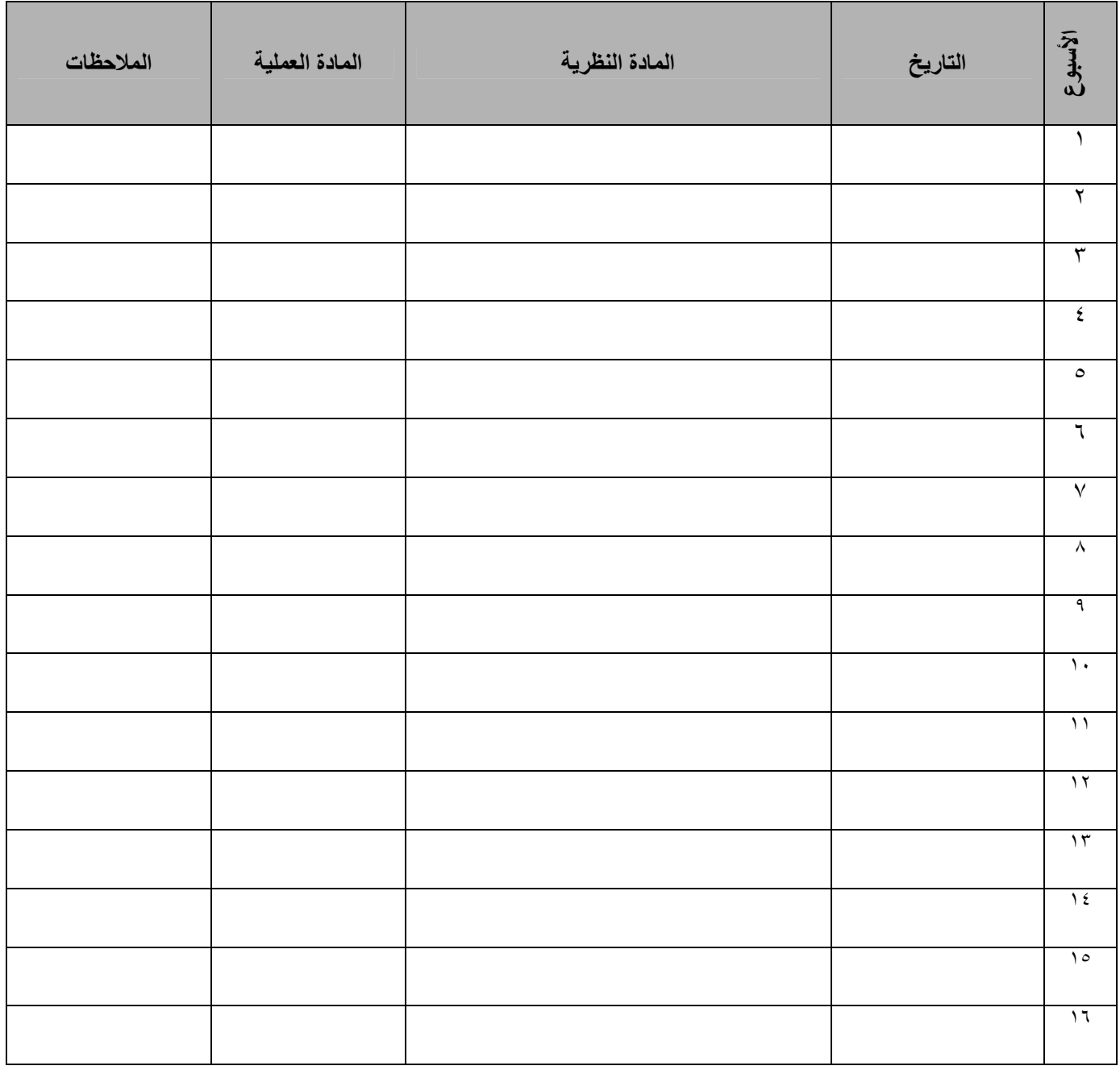

**توقیع الأستاذ: توقیع العمید:** 

**\* تملئ الاستمارة بواسطة برنامج Word-MS.** 

**\* تنشر الاستمارة على موقع الجامعة الالكتروني على شبكة الانترنت بصیغة ملف PDF.** 

**ملاحظة: الاستمارة متاحة على موقع جامعة دیالى الالكتروني على الانترنت (net.iq-diyalauniv.www**(